## Fichier:Drone aile à double empennage OIO Wilbur EmpennageV2.jpg

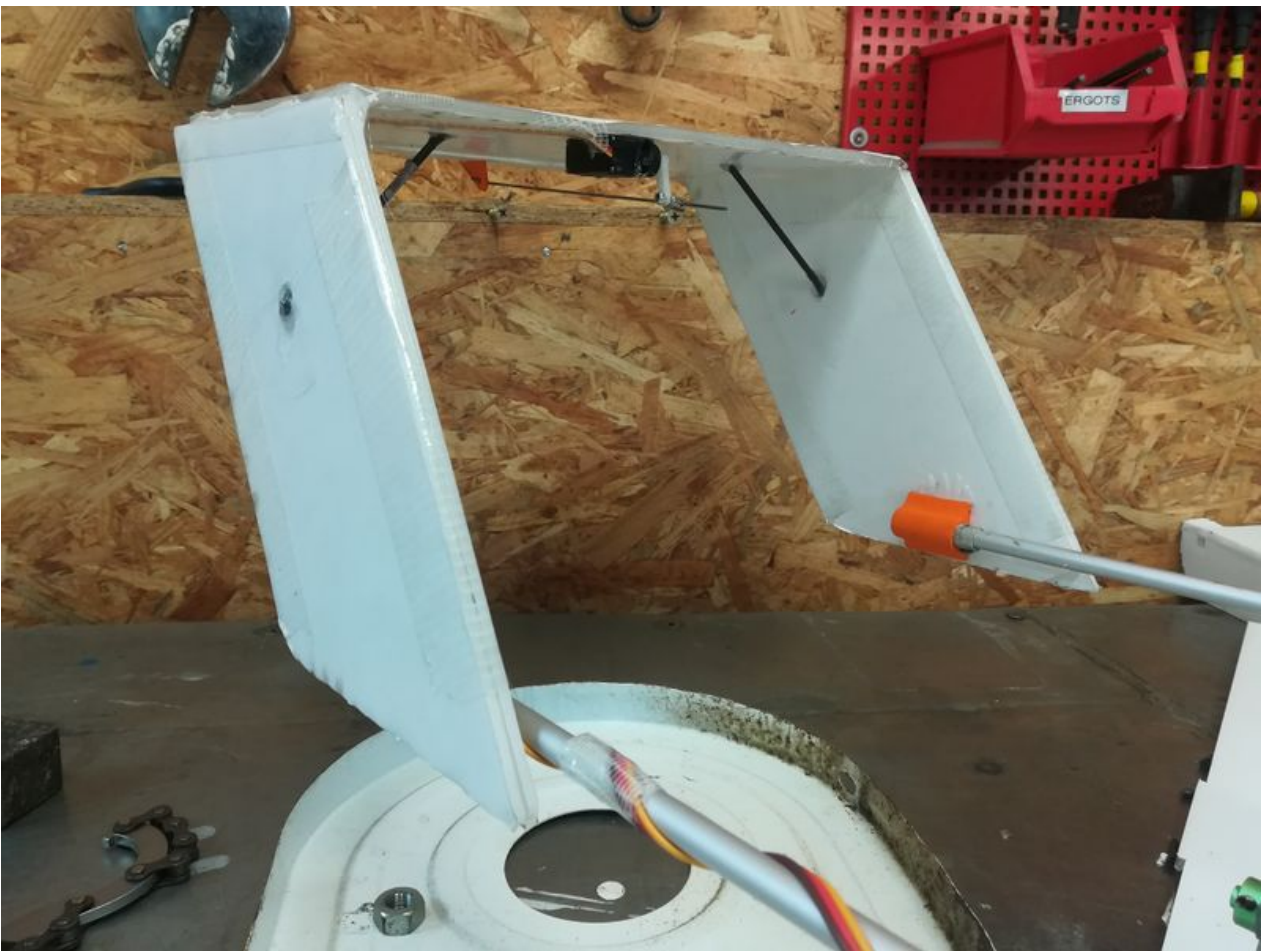

Taille de cet aperçu :800 × 600 [pixels](https://wikifab.org/images/thumb/4/40/Drone_aile_%25C3%25A0_double_empennage_OIO_Wilbur_EmpennageV2.jpg/800px-Drone_aile_%25C3%25A0_double_empennage_OIO_Wilbur_EmpennageV2.jpg).

Fichier [d'origine](https://wikifab.org/images/4/40/Drone_aile_%25C3%25A0_double_empennage_OIO_Wilbur_EmpennageV2.jpg) (3 968 × 2 976 pixels, taille du fichier : 570 Kio, type MIME : image/jpeg) Fichier téléversé avec MsUpload on [Drone\\_aile\\_à\\_double\\_empennage](https://wikifab.org/wiki/Drone_aile_%25C3%25A0_double_empennage)

## Historique du fichier

Cliquer sur une date et heure pour voir le fichier tel qu'il était à ce moment-là.

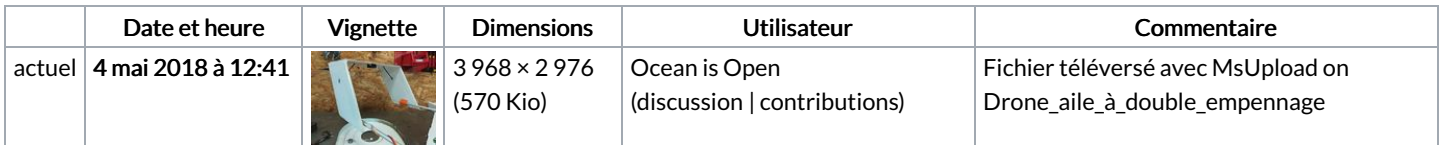

Vous ne pouvez pas remplacer ce fichier.

## Utilisation du fichier

Les 2 pages suivantes utilisent ce fichier :

Drone aile à double [empennage](https://wikifab.org/wiki/Drone_aile_%25C3%25A0_double_empennage) Drone aile à double [empennage/fr](https://wikifab.org/wiki/Drone_aile_%25C3%25A0_double_empennage/fr)